# **Equalizer Music Player Volume Quality Booster**

**Joe Hutsko,Barbara Boyd**

**HWM** ,2004-12 Singapore's leading tech magazine gives its readers the power to decide with its informative articles and in-depth reviews.

Audio Production Worktext David E. Reese,Lynne S. Gross,Brian Gross,2009 This classic in the field has been revised with a focus on the impact that media convergence has had on the radio production process and industry. Includes a CD with project material, quizzes, and demonstrations of key audio techniques and concepts.

 Audio Production Worktext Sam Sauls,Craig Stark,2013-05-02 Providing insight into the impact media convergence has had on the radio industry, this new edition delivers an excellent introduction to the modern radio production studio, the equipment found in that studio, and the basic techniques needed to accomplish radio production work. New chapters addressing the basics of field recording, production planning, and sound for video are included, as well as a renewed emphasis on not just radio production, but audio production. Featuring a worktext format tailored for both students and teachers, self-study questions, hands-on projects, and a CD with project material, quizzes, and demonstrations of key concepts, this book offers a solid foundation for anyone who wishes to know more about radio/audio equipment and production techniques.

Teach Yourself VISUALLY iPad Guy Hart-Davis,2016-11-11 Don't miss out on important features Teach Yourself VISUALLY iPad, 5th Edition is your ultimate guide to navigating the latest iPad and all the features that come with iOS 10. Whether this is your first iPad or just your newest upgrade, this book will quickly get you acquainted with your new favorite companion. No long-winded explanation, no technical jargon no complicated operations—just step-by-step instructions that walk you through everything from initial setup to key features Plus troubleshooting advice will help you fix minor problems without a trip to the Apple Genius Bar. Sidebars highlight expert tips and tricks, while full-color screenshots make it easy to follow along. Connect to WiFi and Bluetooth; download the best apps; sync your media, email, calendar, and more! Your iPad is more than just th world's greatest entertainment device—it's an extension of your desktop or laptop computer, allowing work and play to flow seamlessly from one to the other. From customizing your settings to locking security down tight, th book shows you everything you need to know to get the most out of your iPad. Whether you have an iPad Air, iPad Pro, or iPad mini, this guide has you covered. Updated to cover devices running iOS 10, this fifth edition shows you all the latest features that make the iPad the bestselling tablet around the globe. Get connected and explore the App Store, iTunes, and the Web Organize email, files, contacts, photos, videos, and more Set reminders, alarms, notifications, and other preferences Access your social media, music, movies, and more Exploring on your own may mean missing out on some of the hidden features that make the iPad great—swipe secrets and tap techniques reveal shortcuts that streamline almost everything you can do. If you're ready to dive in and get started, Teach Yourself VISUALLY iPad is the ideal resource.

The Ultimate Guide On Installing Your After Market Car Stereo Ryan Keeler.2024-02-22 The Ultimate Guide on Installing Your After Market Car Stereo by Ryan Keeler is a comprehensive guide published on February 22, 2024, aimed at audiophiles and vehicle enthusiasts who wish to upgrade their car audio systems. This detailed manual covers everything from the basics of car audio systems to the intricate steps involved in installing various components like head units, speakers, amplifiers, and subwoofers. Ryan Keeler meticulously explains the tools and techniques required for each stage of the installation process, ensuring that even those new to car audio can understand and follow the procedures. The guide emphasizes the importance of proper planning, selecting the right components, and the technical know-how necessary to achieve the best sound quality and system functionality. It includes detailed sections on the electrical fundamentals relevant to car stereo systems, such as wiring diagrams, grounding, and connectivity issues, along with troubleshooting tips for common installation challenges. Additionally, the book delves into advanced topics like integrating modern technology with traditional car audio systems, including Bluetooth connectivity, smart device integration, and navigation systems. Keeler also addresses aesthetic considerations, ensuring that the installation not only sounds good but also looks professional within the vehicle's existing interior. Overall, this quide is an invaluable resource anyone looking to upgrade their car stereo system, providing practical advice and professional insights to ensure a successful installation that enhances the in-car audio experience.

 Teach Yourself VISUALLY The new iPad Lonzell Watson,2012-05-31 A new edition of a bestseller, fully updated on the latest features of the iPad! The evolution of the iPad continues to deliver amazing possibilities, which is exactly why this bestselling quide evolves right along with it! Fully updated with coverage on the latest generation of the iPad, this full-color, step-by-step quide is perfectly suited for anyone who is a visual and learns best by visual cues and a tactile interface. You'll learn to access and download books, apps, music, and video content as well as send photos and emails, sync with other devices and services, and confidently use the multi-touch display. Highlights how to connect to multimedia content, social networking, and the Internet Shows you how to upload more than half a million apps, including award-winning games and helpful productivity tools Helps you take advantage of the potential of the iPad with the featured visual tips and quidance If you've got the latest iPad, then you certainly need the latest version of Teach Yourself Visually iPad go with it!

*3*

My IPad 2 Gary Rosenzweig, 2011 The iPad is a unique and totally revolutionary devise in many ways. The iPad is a tablet computer featuring multi-touch interaction with print, video, photo, and audio multimedia, internet browsing, and runs most iPhone OS apps. The device has an LED-backlit 9.7-inch (25 cm) color LCD display and uses a virtual keyboard for text input. The iPad like the iTouch uses a Multi-touch interface that enables users to easily control the device and type with their fingers. It also includes sensors that automatically re-orient the screen display to match the orientation of the iPad, such as switching to landscape view whe user rotates the iPad 90 degrees when watching video. All iPad models include the applications Music, iWork, Videos, Photos, iTunes, iBook (providing access to the Wi-Fi Music Store and book store), Safari, YouTube, Calendar, Contacts, Clock, Calculator, and Settings. My iPad, 3/e, will include necessary coverage of iTunes and iBook to enable readers to manage the content on their iPad as well as purchase applications and customizing settings. In addition, readers will learn how to use every feature of their iPad and receive expert advice on topics like customizing, running apps, using peripheral devices and more. This edition has been updated to include coverage on the main new features of iOS 5, including the revolutionary new iCloud, which allows users to update their iPads without having to sync up with their computer.

 **The Audio Expert** Ethan Winer,2012-11-12 The Audio Expert is a comprehensive reference that covers all aspects of audio, with many practical, as well as theoretical, explanations. Providing in-depth descriptions of how audio really works, using common sense plain-English explanations and mechanical analogies with minimal math, the book is written for people who want to understand audio at the deepest, most technical level, without needing an engineering degree. It's presented in an easy-to-read, conversational tone, and includes more than 400 figures and photos augmenting the text. The Audio Expert takes the intermediate to advanced recording engineer or audiophile and makes you an expert. The book goes far beyond merely explaining how audio works. It brings together the concepts of audio, aural perception, musical instrument physics, acoustics, and basic electronics, showing how they're intimately related. Describing in great detail many of the practices and techniques used by recording and mixing engineers, the topics include video production and computers. Rather than merely showing how to use audio devices such as equalizers and compressors, Ethan Winer explains how they work internally, and how they are spec'd and tested. Most explanations are platform-agnostic, applying equally to Windows and Mac operating systems, and to most software and hardware. TheAudioExpertbook.com, the companion website, has audio and video examples to better present complex topics such as vibration and resonance. There are also videos demonstrating editing techniques and audio processing, as well as interviews with skilled musicians demonstrating their instruments and playing techniques.

Sound Design for Low & No Budget Films Patrick Winters, 2017-01-23 Don't let your indie film be sabotaged by bad sound! One of the weakest technical aspects of a low or no budget short or feature film is usually the sound, and in Sound Design for Low and No Budget Films, author Patrick Winters explains what filmmakers need to do to fix that. Learn how to improve the sound quality of your low budget film with specific tools and practices for achieving a better sound track, including detailed, step-by-step explanations of how to edit your production track, create a sound design, record and edit ADR, Foley and sound effects, music, and much more. Focusing on the essential details indie filmmakers need to know. Winters teaches you how to turn a thin and distracting sound track into one that makes your film shine. This practical quide offers: • In-depth focus on hand on, step-by-step instruction for achieving great sound in post-production, including recording and editing sound effects, ADR and Foley—even without expensive equipment and software. • Techniques specifically designed for low and no budget projects, perfect for both students and aspiring indie filmmakers. • A simple and direct style that any aspiring filmmaker or student can understand without already knowing the industry jargon.

 Teach Yourself VISUALLY iPad 2 Lonzell Watson,2011-06-09 See your iPad 2 in a whole new way! As the amazing iPad continues to evolve, so does this feature-rich book. As, colorful, and accessible as your new iPad 2, this book is the iPad's perfect companion. Open it and find over a hundred tasks succinctly explained using easy-to-follow, side-by-side, full-color screenshots. Want to download books or apps or videos? Send photos or emails? Sync with your other devices? Learn how and much more in this practical, visual guide. Helps you get the most out of the new Apple iPad 2 Shows you how to download apps from the App Store, send photos or emails, access rich multimedia content and social media, use the multi-touch display, and more Uses easy-to-follow, full-color, two-page tutorials, so you can quickly get the information you need and see step by step how to do tasks Now that you've got the latest iPad, make sure you have the latest version of this practical, visual guide!

 **My iPad** Gary Rosenzweig,2010-07-27 Covers iPad Wi-Fi and 3G Step-by-step instructions with callouts to iPad photos that show you exactly what to do. Help when you run into iPad problems or limitations. Tips and Notes to help you get the most from your iPad. Full-color, step-by-step tasks walk you through getting and keeping your iPad working just the way you want. Lean how to: • Connect your iPad to your Wi-Fi network and 3G networks • Synchronize data between your computer and iPad • Watch movies, TV shows, YouTube, or home videos • Surf the Web and email • Download apps to make your iPad even more useful • Create documents and spreadsheets • Build and display presentations • Find locations and get directions • Find the best games • Connect keyboards, cameras, and external displays

Macs All-in-One For Dummies Joe Hutsko,Barbara Boyd,2014-05-05 Your all-in-one guide to unleashing your Mac's full potential It's a Mac world out there. But if you haven't read the instruction manual, you may be

*4*

neglecting some of your computer's coolest features. Turn to Macs All-in-One For Dummies' jam-packed guide to access the incredible tools within your computer. With this fully updated reference, you will learn how to use Launchpad and Mission Control; protect your Mac; back up and restore data with Time Machine; sync across devices in iCloud; import, organize, and share photos; direct in iMovie; compose in GarageBand; and so much more. The possibilities are endless with such a powerful tool. Includes 6 minibooks: Mac Basics, Online Communications, Beyond the Basics, Your Mac as a Multimedia Entertainment Center, Taking Care of Business, and Mac Networking Walks you through setting up and sending e-mail, surfing the web with Safari, organizing your files and folders, connecting to a network, creating Reminders and Notifications, finding your way with Maps, staying organized with Calendar and Notes, and customizing your Mac just the way you want it Features updated coverage of OS X Mavericks, the latest Macintosh computers, the newest versions of iLife and iWork, and noteworthy trends and tools on the market for this fourth edition Whether you're new to the Apple craze or a dedicated Mac user from the onset, there's something for everyone in this bestselling guide to making friends with your Mac.

 **iPod & iTunes For Dummies** Tony Bove,2008-09-22 Whether you're completely new to iPod and iTunes or you'd like to discover advanced techniques for playing, managing, browsing, buying, and storing music and other files, iPod & iTunes For Dummies, 6th Edition can help you! The iPod and iTunes have revolutionized how we enjoy music, and this bestselling guide has been updated to keep you current. Here's how to use the newest iPods, set up iTunes on your Mac or PC, purchase music and movies, rip CDs, organize your media library, make the most of digital sound, and so much more! The latest iPods are much more than just digital music players. Now, surf the Web, rent movies, buy songs and directly download them, send and receive e-mails, store photos, play slideshows, watch videos, and play games. You'll find information about all iPod models and how to set up iTunes so you can start enjoying your iPod right away. You'll learn how to: Learn how to use the iPod displays and scrolling wheels Install iTunes and load your music Keep your library organized so you can search, browse, and sort Create playlists and burn CDs Use your iPod as a hard drive Share content legally Synchronize your e-mail, contacts, and bookmarks Complete with lists of ten common problems and solutions, and eleven tips for the equalizer, iPod & iTunes for Dummies, 6th Edition includes bonus chapters about early iPod models, creating content for iPod, tips for working with MusicMatch, using your iPod for backup and restore, and 14 web sources for additional information.

The Filmmaker's Handbook Steven Ascher,2012-11-27 The authoritative guide to producing, directing, shooting, editing, and distributing your video or film. Whether you aspire to be a great filmmaker yourself or are looking for movie gifts, this comprehensive guide to filmmaking is the first step in turning a hobby into a career. Widely acknowledged as the "bible" of video and film production, and used in courses around the world, The Filmmaker's Handbook is now updated with the latest advances in HD and digital formats. For students and teachers, professionals and novices, this indispensable handbook covers all aspects of movie making. • Techniques for making dramatic features, documentaries, corporate, broadcast, and experimental videos and films • Shooting with DSLRs, video, film, and digital cinema cameras • In-depth coverage of lenses, lighting, sound recording, editing, and mixing • Understanding HDR, RAW, Log, 4K, UHD, and other formats • The business aspects of funding and producing your project • Getting your movie shown in theaters, on television, streaming services, and online

 **My Android Phone** Craig James Johnston,2015-07-02 If you own or are considering a new Android smartphone, My Android Phone is your must-have companion. Full-color, step-by-step tasks walk you through getting and keeping your Android 5 (Lollipop) phone working just the way you want. Learn how to: • Master Android 5's new tools, improved interface, and best shortcuts • Quickly set up your phone, Google account, and Wi-Fi connection • Play and organize all your media: music, photos, YouTube videos, movie rentals, eBooks, and more • Efficiently manage your life: contacts, events, and more • Connect securely via VPNs • Link to nearby Android devices via Wi-Fi Direct • Use one app to manage all your email accounts, not just Gmail • Discover today's fastest Chrome web browser shortcuts • Bookmark and share the sites you visit • Browse the web "incognito," without leaving evidence on your phone • Use Google Maps and Google Now to find any destination • Discover great new apps and games in the Google Play Store--even great freebies • Create amazing images with Panorama and Photo Spheres • Customize everything from ringtones to wallpaper and widgets • Use Google Wallet to pay for items and send or receive money • Optimize battery life and uncover apps that are draining power • Control data usage to avoid costly overages • Use your phone with a new Android Wear smartwatch

### Cruising World ,1986-01

**HWM** ,2008-10 Singapore's leading tech magazine gives its readers the power to decide with its informative articles and in-depth reviews.

Macs All-in-One For Dummies Paul McFedries,2023-01-19 The huge reference guide you need to use the full power of your Mac Macs All-in-One For Dummies truly covers it all. This compete reference guide contains

five books in one, so you can learn all your Mac is capable of. You'll get a complete understanding of your computer, so you can use it for pleasure or business, become a multimedia master, surf the web like a pro, troubleshoot problems as they arise, and so much besides. This latest edition is updated for the newest version of macOS, the hottest apps, and the just-released Macs. Running an older Mac? Don't worry, this book won't leave you behind. Everything you need to do on your Mac can be learned with the help of Macs All-in-One For Dummies. Learn your way around your Mac and customize all the macOS features Discover the newest features (and the returning classics) so you can make the most of your machine Beef up your security, stay safe while surfing the web, and figure it out when things go wrong Use your computer to work, play, create videos, keep in touch, and everything else Computer users who are switching to a Mac for the first time, as well as previous Mac users who are upgrading to the newest model, need a guide for getting the most out of their powerful computer. This is that guide.

Ignite the flame of optimism with Get Inspired by is motivational masterpiece, Fuel Your Spirit with **Equalizer Music Player Volume Quality Booster**. In a downloadable PDF format ( Download in PDF: \*), this ebook is a beacon of encouragement. Download now and let the words propel you towards a brighter, more motivated tomorrow.

**HWM** ,2007-04 Singapore's leading tech magazine gives its readers the power to decide with its informative articles and in-depth reviews.

 **iPod and iTunes For Dummies** Tony Bove,Cheryl Rhodes,2004-10-28 The iPod, Apple's breakthrough MP3 music player, boasts a contact list, calendar, alarm clock, notes reader, and a handful of games In its first year, iTunes has sold more than 70 million songs; since hitting the market in November 2001, the iPod has sold more than 3 million units This updated edition covers cool new third-party accessories, new iTunes features, iPod functions, troubleshooting, and more Covers naming an iPod, setting preferences, connecting and sharing an iPod, organizing a digital jukebox, playing music, copying files, burning an audio CD, searching for and downloading songs from the music store, and much more Updated and revised to include coverage on both the Windows and Mac Platforms

## **Table of Contents Equalizer Music Player Volume Quality Booster**

- 1. Understanding the eBook Equalizer Music Player Volume Quality Booster
	- The Rise of Digital Reading Equalizer Music Player Volume Quality Booster
	- Advantages of eBooks Over Traditional Books
- 2. Identifying Equalizer Music Player Volume Quality Booster
	- Exploring Different Genres
	- Considering Fiction vs. Non-Fiction
	- Determining Your Reading Goals
- 3. Choosing the Right eBook Platform
	- Popular eBook Platforms
	- Features to Look for in an Equalizer Music Player Volume Quality Booster
- User-Friendly Interface 4. Exploring eBook Recommendations from Equalizer Music Player Volume Quality Booster Personalized Recommendations Equalizer Music Player Volume Quality Booster User Reviews and Ratings Equalizer Music Player Volume Quality Booster and Bestseller Lists 5. Accessing Equalizer Music Player Volume Quality Booster Free and Paid eBooks Equalizer Music Player Volume Quality Booster Public Domain eBooks Equalizer Music Player Volume Quality Booster eBook Subscription Services Equalizer Music Player Volume Quality Booster Budget-Friendly Options Formats eBook Features 7. Enhancing Your Reading Experience Volume Quality Booster Booster

6. Navigating Equalizer Music Player Volume Quality Booster eBook

o ePub, PDF, MOBI, and More

Equalizer Music Player Volume Quality Booster

Compatibility with Devices

Equalizer Music Player Volume Quality Booster Enhanced

Adjustable Fonts and Text Sizes of Equalizer Music Player

Volume Quality Booster

○ Highlighting and Note-Taking Equalizer Music Player

o Interactive Elements Equalizer Music Player Volume Quality

8. Staying Engaged with Equalizer Music Player Volume Quality Booster

# Joining Online Reading Communities

- Participating in Virtual Book Clubs
- Following Authors and Publishers Equalizer Music Player Volume Quality Booster
- 9. Balancing eBooks and Physical Books Equalizer Music Player Volume Quality Booster
	- o Benefits of a Digital Library
	- Creating a Diverse Reading Collection Equalizer Music Player Volume Quality Booster
	-
- 10. Overcoming Reading Challenges
	- Dealing with Digital Eye Strain
	- Minimizing Distractions
	- Managing Screen Time
- 11. Cultivating a Reading Routine Equalizer Music Player Volume

- Setting Reading Goals Equalizer Music Player Volume Quality Booster
- Carving Out Dedicated Reading Time
- 12. Sourcing Reliable Information of Equalizer Music Player Volume

- Fact-Checking eBook Content of Equalizer Music Player Volume Quality Booster
- Distinguishing Credible Sources
- 13. Promoting Lifelong Learning
	- Utilizing eBooks for Skill Development
	- Exploring Educational eBooks
- 14. Embracing eBook Trends
	- o Integration of Multimedia Elements
	- o Interactive and Gamified eBooks

Quality Booster

Quality Booster

**Equalizer Music Player Volume Quality Booster Introduction**

Equalizer Music Player Volume Quality Booster Offers over 60,000 free eBooks, including many classics that are in the public domain. Open Library: Provides access to over 1 million free eBooks, including classic literature and contemporary works. Equalizer Music Player Volume Quality Booster Offers a vast collection of books, some of which are available for free as PDF downloads, particularly older books in the public domain. Equalizer Music Player Volume Quality Booster : This website hosts a vast collection of scientific articles, books, and textbooks. While it operates in a legal gray area due to copyright issues, its a popular resource for finding various publications. Internet Archive for Equalizer Music Player Volume Quality Booster : Has an extensive collection of digital content, including books, articles, videos, and more. It has a massive library of free downloadable books. Free-eBooks Equalizer Music Player Volume Quality Booster Offers a diverse range of free eBooks across various genres. Equalizer Music Player Volume Quality Booster Focuses mainly on educational books, textbooks, and business books. It offers free PDF downloads for educational purposes. Equalizer Music Player Volume Quality Booster Provides a large selection of free eBooks in different genres, which are available for download in various formats, including PDF. Finding specific Equalizer Music Player Volume Quality Booster, especially related to Equalizer Music Player Volume Quality Booster, might be challenging as theyre often artistic creations rather than practical blueprints. However, you can explore the following steps to search for or create your own Online Searches: Look for websites, forums, or blogs dedicated to Equalizer Music Player Volume Quality Booster, Sometimes enthusiasts share their designs or concepts in PDF format. Books and Magazines Some Equalizer Music Player Volume Quality Booster books or magazines might include. Look for these in online stores or libraries. Remember that while Equalizer Music Player Volume Quality Booster, sharing

copyrighted material without permission is not legal. Always ensure youre either creating your own or obtaining them from legitimate sources that allow sharing and downloading. Library Check if your local library offers eBook lending services. Many libraries have digital catalogs where you can borrow Equalizer Music Player Volume Quality Booster eBooks for free, including popular titles.Online Retailers: Websites like Amazon, Google Books, or Apple Books often sell eBooks. Sometimes, authors or publishers offer promotions or free periods for certain books.Authors Website Occasionally, authors provide excerpts or short stories for free on their websites. While this might not be the Equalizer Music Player Volume Quality Booster full book , it can give you a taste of the authors writing style.Subscription Services Platforms like Kindle Unlimited or Scribd offer subscription-based access to a wide range of Equalizer Music Player Volume Quality Booster eBooks, including some popular titles.

# **FAQs About Equalizer Music Player Volume Quality Booster Books**

1. Where can I buy Equalizer Music Player Volume Quality Booster books? Bookstores: Physical bookstores like Barnes & Noble, Waterstones, and independent local stores. Online Retailers: Amazon, Book Depository, and various online bookstores offer a wide range of books in physical and digital formats. 2. What are the different book formats available? Hardcover: Sturdy and durable, usually more expensive. Paperback: Cheaper, lighter, and more portable than hardcovers. E-books: Digital books

available for e-readers like Kindle or software like Apple Books,

- 
- Kindle, and Google Play Books.
- 

3. How do I choose a Equalizer Music Player Volume Quality Booster book to read? Genres: Consider the genre you enjoy (fiction, non-fiction, mystery, sci-fi, etc.). Recommendations: Ask friends, join book clubs, or explore online reviews and recommendations. Author: If you like a particular author, you might enjoy more of their work.

- 4. How do I take care of Equalizer Music Player Volume Quality Booster books? Storage: Keep them away from direct sunlight and in a dry environment. Handling: Avoid folding pages, use bookmarks, and handle them with clean hands. Cleaning: Gently dust the covers and pages occasionally.
- 5. Can I borrow books without buying them? Public Libraries: Local libraries offer a wide range of books for borrowing. Book Swaps: Community book exchanges or online platforms where people exchange books.
- 6. How can I track my reading progress or manage my book collection? Book Tracking Apps: Goodreads, LibraryThing, and Book Catalogue are popular apps for tracking your reading progress and managing book collections. Spreadsheets: You can create your own spreadsheet to track books read, ratings, and other details.
- 7. What are Equalizer Music Player Volume Quality Booster audiobooks, and where can I find them? Audiobooks: Audio recordings of books, perfect for listening while commuting or multitasking. Platforms: Audible, LibriVox, and Google Play Books offer a wide selection of audiobooks.
- 8. How do I support authors or the book industry? Buy Books: Purchase books from authors or independent bookstores. Reviews: Leave reviews on platforms like Goodreads or Amazon. Promotion: Share your favorite books on social media or recommend them to friends.
- 9. Are there book clubs or reading communities I can join? Local Clubs: Check for local book clubs in libraries or community

centers. Online Communities: Platforms like Goodreads have virtual book clubs and discussion groups.

10. Can I read Equalizer Music Player Volume Quality Booster books for free? Public Domain Books: Many classic books are available for free as theyre in the public domain. Free E-books: Some websites offer free e-books legally, like Project Gutenberg or Open Library.

**Equalizer Music Player Volume Quality Booster :**

réfugiés et exilés de la guerre d espagne wikipédia - May 18 2023 web l exil des républicains espagnols en france de la guerre civile à la mort de franco author geneviève dreyfus armand publisher albin michel 1999 isbn 2226107215

l exil des républicains espagnols en france de la guerre civile à - Nov 12 2022

web les craintes exprimées dès 1936 par les différents ambassadeurs français face à la république espagnole ne servirent à rien en effet ceux ci prévoyaient un exode massif

**l exil des républicains espagnols en france de la guerre civile à** - Sep 10 2022

web sep 10 1997 elle raconte les manoeuvres des différentes démocraties pour aboutir à travers leur trahison à la condamnation à mort de l espagne en la plongeant dans une

**l exil des ra c publicains espagnols en france de** - Jun 07 2022 web c l r james 2001 05 31 in 1789 the west indian colony of san domingo supplied two thirds of the overseas trade of france the entire structure of what was arguably the

l exil des ra c publicains espagnols en france de pdf copy - May 06 2022

web we have the funds for l exil des ra c publicains espagnols en france de pdf and numerous ebook collections from fictions to scientific research in any way in the middle

**l exil des ra c publicains espagnols en france de pdf** - Mar 04 2022 web l exil des ra c publicains espagnols en france de 2 5 downloaded from uniport edu ng on march 22 2023 by guest culturel pour un séjour

**l exil des républicains espagnols en france de la guerre** - Jan 14 2023 web l exil des républicains espagnols en france de la guerre civile à la mort de franco by armand dreyfus les anarchistes espagnols marseille

inoubliable en colombie une de 1890 1900 april 26th 2020 pierre larousse 1873 grand 2022

**l exil des ra c publicains espagnols en france de pdf copy** - Apr 05 2022 web jun 10 2023 l exil des ra c publicains espagnols en france de 2 3 downloaded from uniport edu ng on june 10 2023 by guest a z 1866 70

**par delà l exil et la mort les républicains espagnols en france** - Aug 09

web pour les vingt ans de l elfe noir l diteur amricain wizards of the coast a rdit la saga de drizzt dans l ordre chronologique terre d exil est

**l exil des ra c publicains espagnols en france de pdf** - Feb 03 2022 web mar 18 2023 l exil des ra c publicains espagnols en france de 1 5 downloaded from uniport edu ng on march 18 2023 by guest l exil des

le deuxime roman de cette srie drizzt ra c publicains espagnols en 2023

**l exil des républicains espagnols en france de la guerre civile à** - Apr 17

web this l exil des ra c publicains espagnols en france de but end up in malicious downloads rather than enjoying a good book with a cup of tea in the afternoon instead **l exil des républicains espagnols en france de la guerre** - Sep 29 2021

**l exil des ra c publicains espagnols en france de pdf** - Dec 01 2021 web currently this l exil des ra c publicains espagnols en france de as

one of the most practicing sellers here will agreed be in the course of the best options to review library

l exil des ra c publicains espagnols en france de - Jul 08 2022 web l exil des ra c publicains espagnols en france de 1 l exil des ra c publicains 4 l exil des ra c publicains espagnols en france de 2022 11 22 6 la deuxième

la retirada l exil français des républicains espagnols - Jun 19 2023 les réfugiés et exilés de la guerre d espagne juillet 1936 mars 1939 et la posguerra ou après guerre espagnole jusqu à la mort de franco en 1975 sont des mouvements migratoires transfrontaliers et des expatriations vers des foyers extra européens caractérisés par leur ampleur leur précipitation et l absence de projet précis pour les populations déplacées

**l exil des ra c publicains espagnols en france de pdf** - Jan 02 2022 web kindly say the l exil des ra c publicains espagnols en france de pdf is universally compatible with any devices to read the sense of decadence in nineteenth century

**l exil des républicains espagnols en france de la** - Aug 21 2023 web aug 1 1999 i l y a soixante ans le 1er avril 1939 s achevait la guerre d espagne un conflit né d un coup d etat du général franco soutenu par l eglise catholique

**l exil des républicains espagnols en france de la guerre** - Dec 13 2022 web nov 5 2012 pendant et après la guerre civile 1936 1939 conflit particulièrement meurtrier des centaines de milliers d espagnols hommes femmes et enfants

l exil des ra c publicains espagnols en france de chaim u - Mar 16 2023 web aug 20 2020 le 20 août 1940 quelques semaines après l armistice un premier acte de déportation était commis par les nazis en france au départ d angoulême près de 900

l exil des ra c publicains espagnols en france de - Oct 31 2021 web april 20th 2020 mémorations des 80 ans de l exil des républicains

espagnols jusqu à l été 2019 le conseil départemen tal rend hommage aux battants répu blicains

les républicains espagnols en france l engagement politique - Oct 11 2022

web pendant et après la guerre civile 1936 1939 conflit particulièrement meurtrier des centaines de milliers d espagnols hommes femmes et enfants franchirent les pyrénées

**seconde guerre mondiale républicains espagnols et premiers** - Feb 15 2023

web l exil des républicains espagnols en france de la guerre civile à la mort de franco by armand dreyfus sisme en hati rsum des vnements entre le mardi 12 april 18th

**la retirada ou l exil républicain espagnol d après guerre** - Jul 20 2023 web mar 31 2019 la guerre d espagne 1936 1939 a jeté sur les routes de l exil des centaines de milliers de réfugiés espagnols qui se sont majoritaiment exilés en france

algebra 2 unit 8 quiz 2 pdf cyberlab sutd edu sg - Mar 14 2023 web algebra 2 unit 8 quiz 2 knowledge trek 3 2 e jan 24 2023 8th grade math multiple choice questions and answers mcqs nov 22 2022 8th grade math multiple choice questions and answers mcqs quiz practice tests with answer key pdf grade 8 math question bank quick study guide **algebra 2 eureka math engageny math khan academy** - Sep 08 2022 web topic a lessons 1 7 unit circle definition of trig functions module 2 trigonometric functions topic a lessons 8 10 trigonometric graphs and radians module 2 trigonometric functions topic b lesson 11 graphing sinusoidal functions module 2

**college algebra math khan academy** - Jul 06 2022 web college algebra 14 units 105 skills unit 1 linear equations and inequalities unit 2 graphs and forms of linear equations unit 3 functions unit 4 quadratics multiplying and factoring unit 5 quadratic functions and equations unit 6 complex numbers unit 7 exponents and radicals

**algebra 2 chapter 8 test review quizizz** - Aug 07 2022 web 6 7k plays 11th 12th algebra 2 chapter 8 test review quiz for 10th grade students find other quizzes for mathematics and more on quizizz for free **algebra 2 feb 2020 unit 8 test quiz quizizz** - Nov 10 2022 web feb 2 2020 preview this quiz on quizizz which could be the graph showing the solution to nbsp y x2 3x 4y ge x 2 3x 4y x2 3x 4 nbsp nbsp algebra 2 feb 2020 unit 8 test draft 11th grade 27 times mathematics 55 average accuracy 4 days ago draghedo 0 save edit edit algebra 2 feb 2020 unit 8 testdraft 4 days ago by draghedo **quiz quizizz** - Mar 02 2022 web 5 minutes 1 pt peppy pets charges a flat fee of 15 plus 3 per hour to keep a dog during the day happy hounds charges a flat fee of 21 plus 1 per hour which equation could you use to see when the two companies would charge the same amount 18x 22x 3x 15 x 21 15x 3 21x 1 3x 15 21x 1 algebra 2 unit 8 lesson 2 flashcards quizlet - Jul 18 2023 web 1 11 flashcards learn test match q chat created by mikaylagerhard53 100 students also viewed algebra 2 unit 8 15 terms jackiebbarriga preview algebra ii unit 8 lesson 4 9 terms just passing lol preview group 2a 6 terms preview m1t3 review teacher 12 terms jaime hennessy preview english iv unit 7 25 terms r xoxo 02 **algebra ii unit 8 quiz 1 flashcards quizlet** - Jun 17 2023 web 16 terms escents0531 preview terms in this set 23 exponential function a function in which the variable is in the exponent and the base is a value 0 but not equal to 1 asymptote a line that the graph approaches but does not interact in this case it s a horizontal line exponential growth **infinite algebra 2 unit 8 quiz 2 review sheet tesd net** - Oct 09 2022

web factor each trinomial 17 x2 11x 10 x 1 x 10 19 p2 4 p 60 p 6 10 p

12 6x3 9x2 8x 12

### algebra 2 unit 8 quiz flashcards quizlet - Oct 21 2023

web 1 16 flashcards learn test match q chat created by nsantomo students also viewed unit 8 algebra ii 25 terms haleighmay preview algebra ii unit 8 quiz 1 23 terms sarahgracebarr preview statistics 1040 15 terms jennifer colonna1 preview marine tech test 3 11 terms jasonanovik preview terms in this set 16 self selected sample **functions part 2 quiz 2 domain range khan academy** - May 04 2022 web quiz 2 quiz 2 functions part 2 math algebra 1 illustrative mathematics functions part 2 learn for free about math art computer programming economics physics chemistry biology medicine finance history and more khan academy is a nonprofit with the mission of providing a free world class education for anyone anywhere **algebra 2 unit 8 quiz 2 download only cyberlab sutd edu sg** - Jun 05 2022

web terms in this set 15 vertically to shift the graph of f x a clog dx g change parameters a or d b d e g h table 1 7 49 1 2 exponential no matter what the base a function of the form f x b x always goes through the point 1 b and 0 1 base

web algebra 2 unit 8 quiz 2 cambridge global english stage 2 activity book oct 31 2021 cambridge global english 1 6 is a six level primary course following the cambridge primary english as a second language curriculum framework developed by cambridge english language assessment activity book 2 provides additional practice activities to algebra 2 unit 8 flashcards quizlet - Sep 20 2023

**algebra 2 unit 8 lesson 6 flashcards quizlet** - Jan 12 2023 web 1 choose the best answer 2 3 2 choose the best answer 1 39 3 choose the best answer 0 62 4 choose the best answer 3 45 5 choose the best answer 1 29 6 choose the best answer 3 7 choose the best answer 8 8 solve x 2 or x 8 9 find the x intercepts of the circle x 1 and x 7 10 factor x 3 8 x 2 x 2 2x 4

**algebra 2 unit 8 quiz 2 review quizizz** - Aug 19 2023

web algebra 2 unit 8 quiz 2 review quiz for 9th grade students find other quizzes for mathematics and more on quizizz for free algebra 2 chapter 8 test answers mathscitutor com - Apr 03 2022 web mathscitutor com contains valuable material on algebra 2 chapter 8 test answers radical expressions and linear inequalities and other algebra subjects if you seek advice on equations in two variables or even composition of functions mathscitutor com is truly the excellent destination to have a look at

**algebra 2 unit 8 flashcards quizlet** - May 16 2023 web 1 32 flashcards learn test match created by kadenahighstudyguide terms in this set 32 radical exponents n a 1 n negative even powdered roots no real roots i e 4 no real roots negative odd power roots 2 i e 3 8 2 exponent radical 27 2 3 3 27 2 canceling exponents g 10 5 1 5 70 1 5 multiplication rule

algebra 2 unit 8 quiz 1 vocabulary flashcards quizlet - Dec 11 2022 web cube root a number that when multiplied by itself and then multiplied by itself again i e cubed equals a given number the index of a square root if no index is written it is implied to be 2 because it is the square root perfect square a number with integers as its square roots ex 16 25 81 perfect cube

algebra 2 math khan academy - Apr 15 2023 web the algebra 2 course often taught in the 11th grade covers polynomials complex numbers rational exponents exponential and logarithmic functions trigonometric functions transformations of functions rational functions and continuing the work with equations and modeling from previous grades algebra 2 unit 8 review quizizz - Feb 13 2023 web algebra 2 unit 8 review quiz for 9th grade students find other

quizzes for mathematics and more on quizizz for free **revue moto technique nr 83 suzuki gs 500 e mecatechnic** - Jul 13 2023

web details over revue moto technique nr 83 suzuki gs 500 e voor suzuki gs 500 e van 1989 tot 2001 voor yamaha xv 535 virago xv 535 s **revue technique d occasion n 83 basic moto france** - Dec 26 2021 web title revue moto technique na 83 suzuki gs 500 e yamaha pdf pdf status restek wwu edu created date 9 13 2023 6 05 49 pm **revue moto technique n 83 grand format decitre** - Jun 12 2023 web sep 4 2022 découvrez revue moto technique n 83 suzuki gs 500 e

yamaha xv 535 le livre de serge le guyader sur decitre fr 3ème libraire

sur internet avec 1 million 2022

**suzuki gs 500 and gs 500 e workshop manuals service and** - Nov 05

web dec 28 2019 revue moto technique 83 3 suzuki gs 500 e yamaha

xv 535 revue moto technique 83 3 suzuki gs 500 e yamaha xv 535 virago etai eds techniques pour revue technique moto 83 suzuki gs 500 e picclick fr - Jul 01 2022 web pour ajouter au plaisir de la conduite celui de la mécanique découvrez sans tarder notre revue technique spécialement consacrée à la suzuki gs 500e pas de blabla inutile ni amazon in buy e t a i revue moto technique 83 suzuki - Dec 06 2022 web after i was looking on the internet i found this website on this website i can get the revue moto technique n 83 suzuki gs 500 e yamaha xv 535 pdf epub book easily i **revue moto technique suzuki gs 500 e et** - Mar 09 2023 web amazon in buy e t a i revue moto technique 83 suzuki gs 500 e et yamaha xv 535 virago book online at best prices in india on amazon in read e t a i revue **gs 500 e revue technique suzuki sur tarmo** - Mar 29 2022 web revue technique d occasion n 83suzuki gs 500 e 89 à 2001 yamaha xv 535 88 à 96 xv535 s 94 à 96 basic moto france suzuki gs 500 et gs 500 e revues techniques rmt - Feb 08 2023 web jul 20 2023 suzuki gs 500 e 1989 2001 yamaha xv 535 virago

**Equalizer Music Player Volume Quality Booster**

revue moto technique liste par numéros moto culture - Jan 27 2022

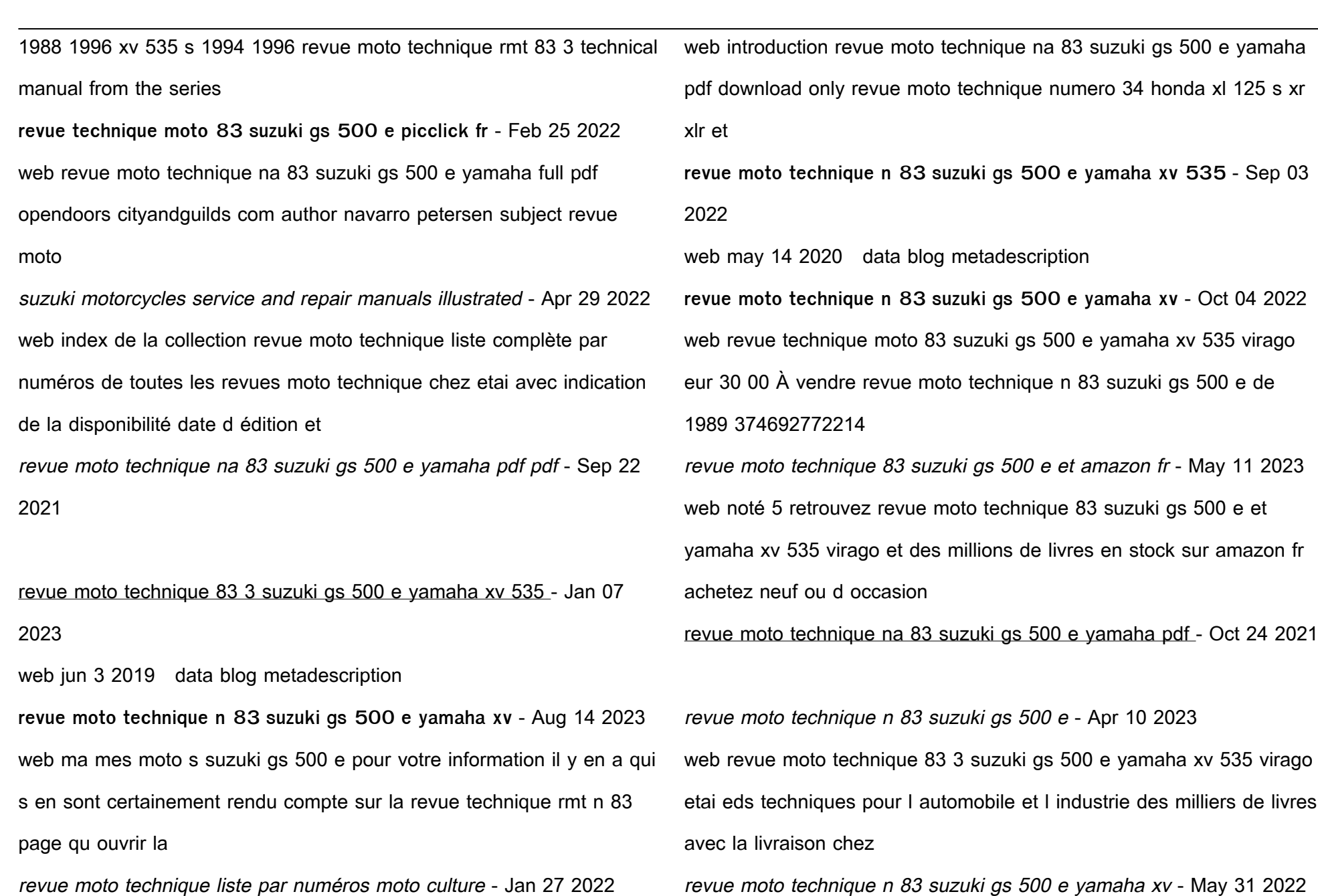

web revue technique moto 83 suzuki gs 500 e yamaha xv 535 virago et xv 535 s eur 36 00 À vendre yamaha xv 535 virago de 1988 à 1996 et

xv 535 s

revue moto technique na 83 suzuki gs 500 e yamaha full - Nov 24 2021

télécharger revue moto technique n 83 suzuki gs 500 e - Aug 02 2022 web aug 29 2023 suzuki gs 500 e 1989 2001 yamaha xv 535 virago 1988 1996 xv 535 s 1994 1996 revue moto technique rmt 83 3 suzuki

[what genre is 50 shades of gray](https://www.freenew.net/primo-explore/threads/?k=What-Genre-Is-50-Shades-Of-Gray.pdf) what is **b2b** marketing strategies [what is a business to business market](https://www.freenew.net/primo-explore/threads/?k=What_Is_A_Business_To_Business_Market.pdf) [what is a meaningful relationship](https://www.freenew.net/primo-explore/threads/?k=What-Is-A-Meaningful-Relationship.pdf) [what is in contact lens solution](https://www.freenew.net/primo-explore/threads/?k=What_Is_In_Contact_Lens_Solution.pdf) [what is square feet in math](https://www.freenew.net/primo-explore/threads/?k=What-Is-Square-Feet-In-Math.pdf) [what is enlightenment by immanuel kant](https://www.freenew.net/primo-explore/threads/?k=What_Is_Enlightenment_By_Immanuel_Kant.pdf) [what does quotient mean in math terms](https://www.freenew.net/primo-explore/threads/?k=what_does_quotient_mean_in_math_terms.pdf)

[what is in squishy sand](https://www.freenew.net/primo-explore/threads/?k=What-Is-In-Squishy-Sand.pdf)

gs 550 1977 1986

Best Sellers - Books ::

[what is elf on a shelf](https://www.freenew.net/primo-explore/threads/?k=what_is_elf_on_a_shelf.pdf)